## SPECIFICATION SHEET

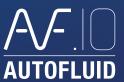

Generate fluid networks in 3D from 2D plans that were drafted using AUTOGAINE, AUTOTUBE and AUTOSAN.

AUTOBIM3D lets you export these networks to insert them into BIM models.

## Introduction

AUTOBIM3D isn't a drafting package, rather it performs an analysis of 2D networks that were drafted with double line routing tools in AUTOFLUID.

## **Characteristics**

- Referencing and positionning tool
- Dedicated specification tool for water levels
- 3D network generation command
- Spacial navigation command
- View style settings
- 3D network visibility settings
- Managing created networks (Re-naming - Deleting - Merging)
- .DWG exporting functionality
- IFC exporting functionality (upcoming)

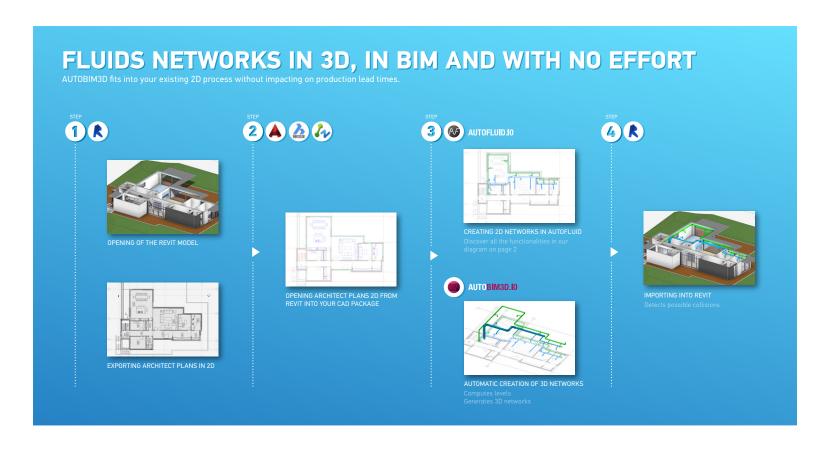

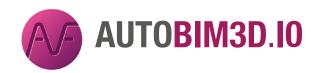

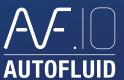

## AUTOBIM3D together with AUTOFLUID 10

Both applications can be combined in one pack to offer the full range of functionalities for fluid networks engeneering in 2D and in 3D.

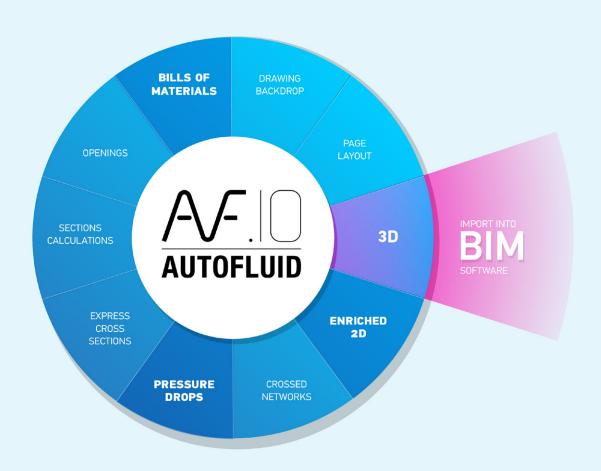